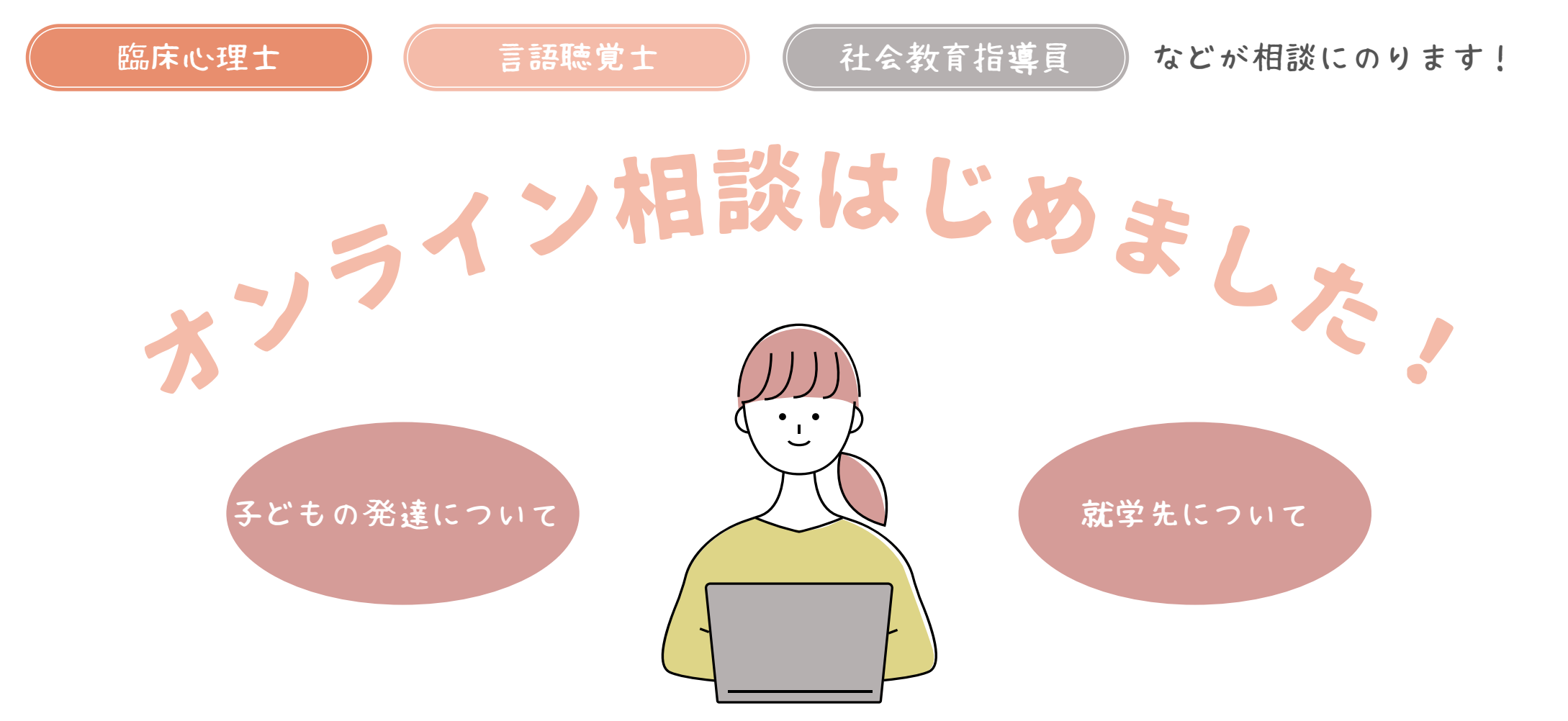

## 自宅からスマホやタブレット、PCを 使って子育て相談ができます

詳しい流れは続きをご覧ください。↓

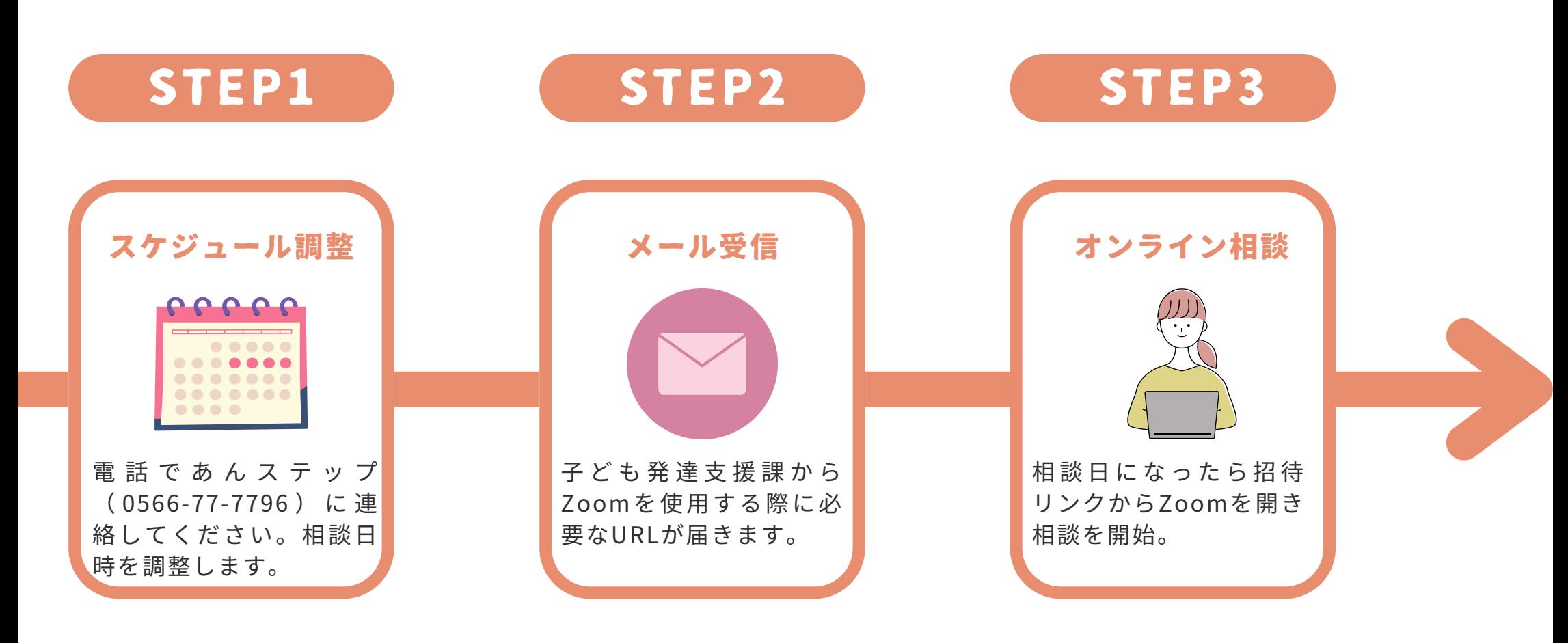

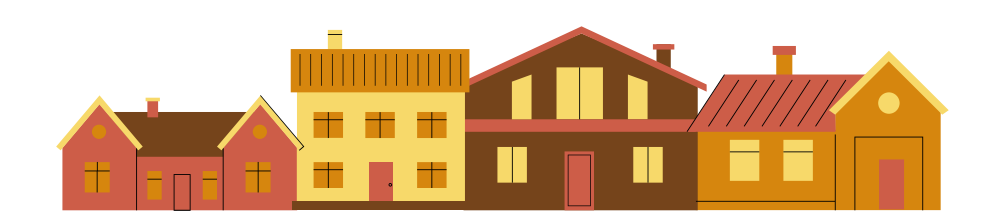

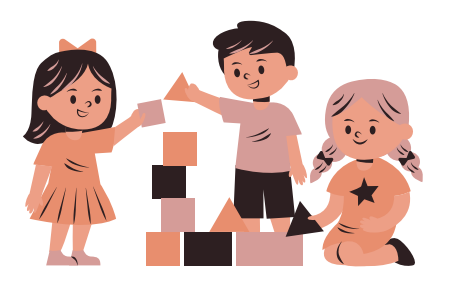

## 当日の準備(パソコンを使用する場合)

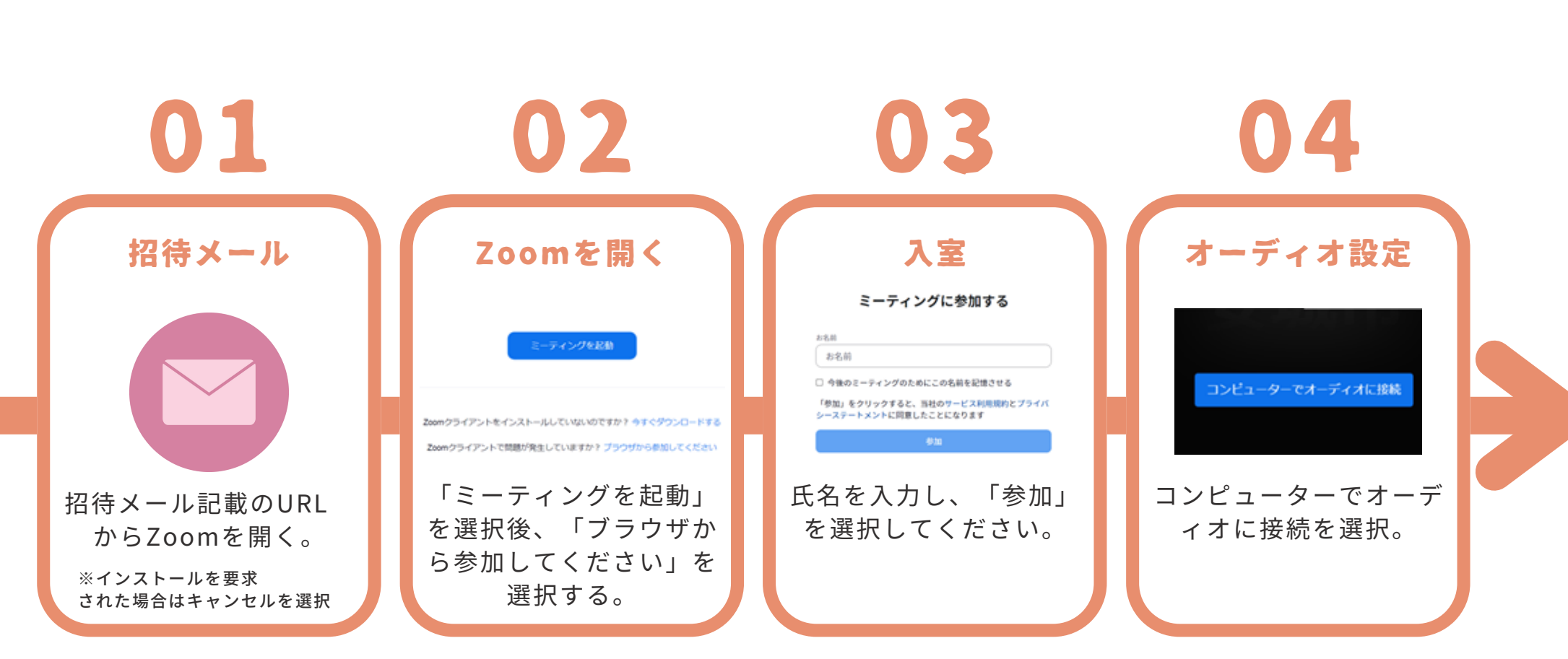

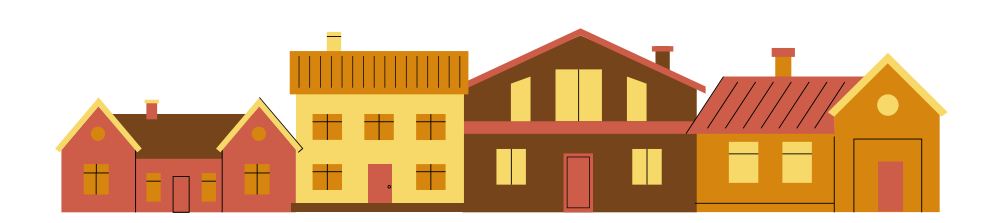

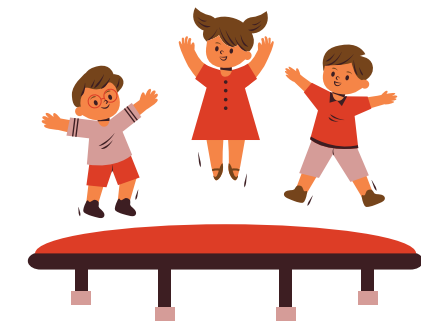

## 当日の準備(スマホ・タブレットを使用する場合)

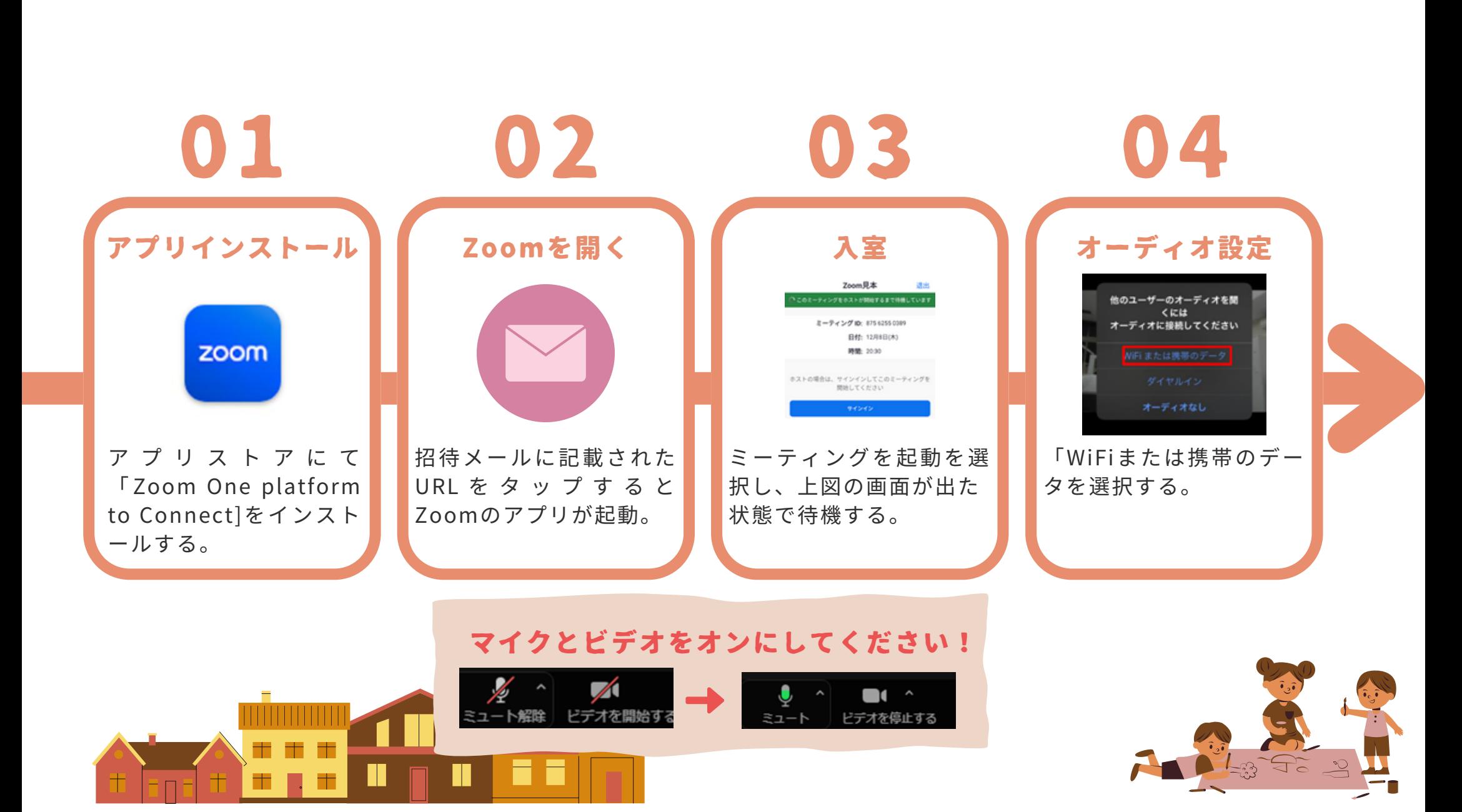